# **Programming with Algebra**

André van Delft Anatoliy Kmetyuk

LambdaConf Boulder, Colorado 26 May 2016

[www.subscript-lang.org](http://www.subscript-lang.org)

# **Overview**

- Introduction
- SubScript Examples
- Semantic Model
	- Algebra of Communicating Processes

– VM

• Hands on: Debugger

<https://github.com/scala-subscript/examples> <https://github.com/scala-subscript/koans>

- **Syntax Matters**
- Hands on: Koans, Example
- Conclusion

# **Programming is Still Hard**

Mainstream programming languages: imperative

- good in batch processing
- not good in parsing, concurrency, event handling
- Callback Hell

Neglected idioms

- Non-imperative choice: BNF, YACC
- Data flow: Unix pipes

# Math!

<https://github.com/scala-subscript/examples> <https://github.com/scala-subscript/koans>

### **Programming Paradigms**

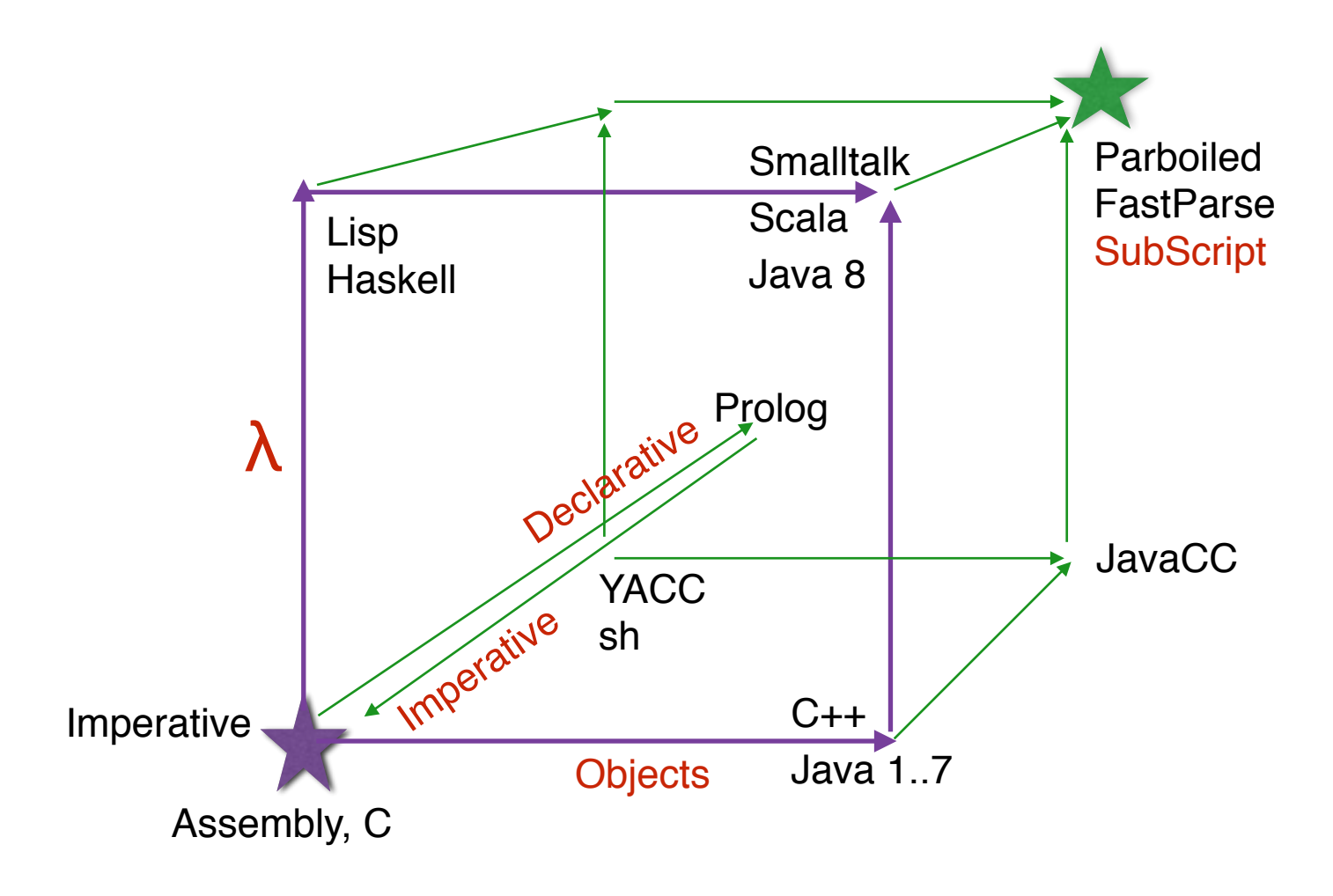

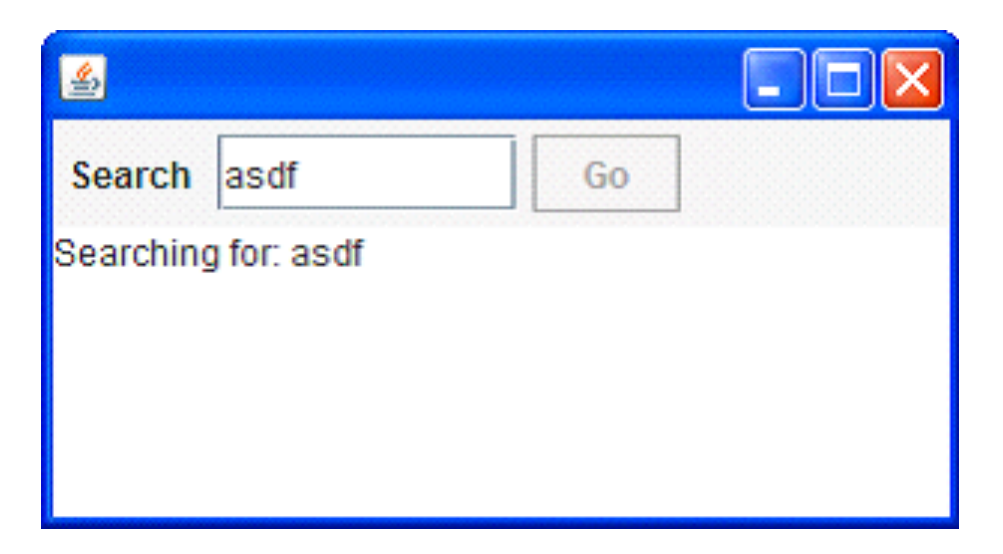

- Input Field
- Search Button
- Searching for...
- Results

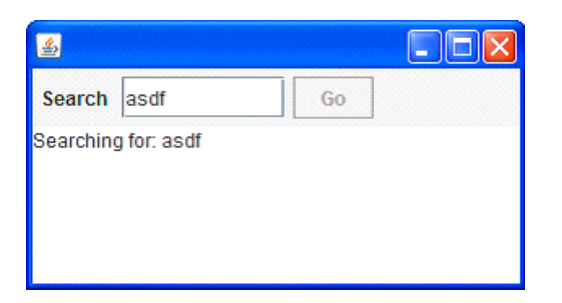

```
val searchButton = new Button("Go") \{reactions.+= {
     case ButtonClicked(b) =>
    enabled = false
       outputTA.text = "Starting search..."
       new Thread(new Runnable {
        def run() {
         Thread.sleep(3000)
            SwingUtilities.invokeLater(new Runnable{
           def run( ) { outputTA.text="Search ready"
                       enabled = true\left( \frac{1}{2} \right) }}).start
  }
}
```
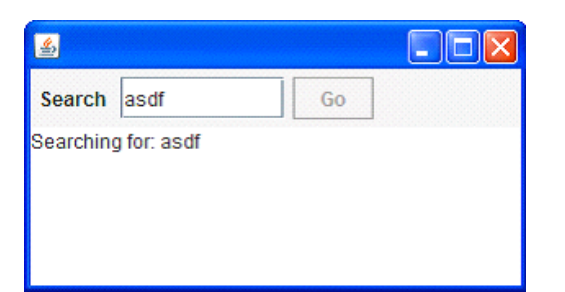

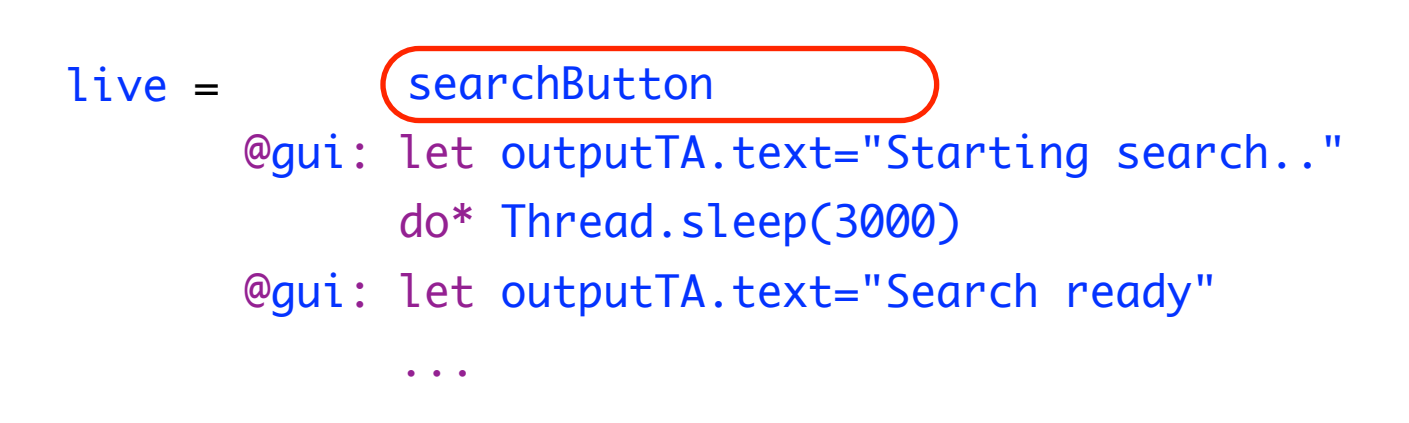

- Sequence operator: white space and ;
- gui: code executor for
	- SwingUtilities.InvokeLater+InvokeAndWait
- do\* ... : by executor for new Thread

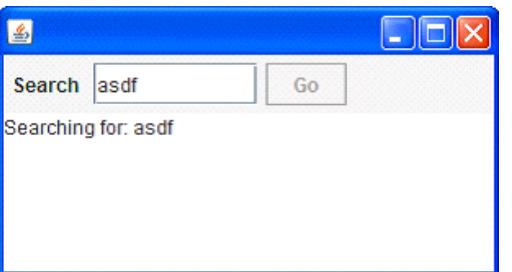

$$
live = searchSequence...
$$

searchSequence = searchCommand showSearchingText searchInDatabase showSearchResults

searchCommand = searchButton showSearchingText = @gui: let outputTA.text = "…" showSearchResults = @gui: let outputTA.text = "…" searchInDatabase = do\* Thread.sleep(3000)

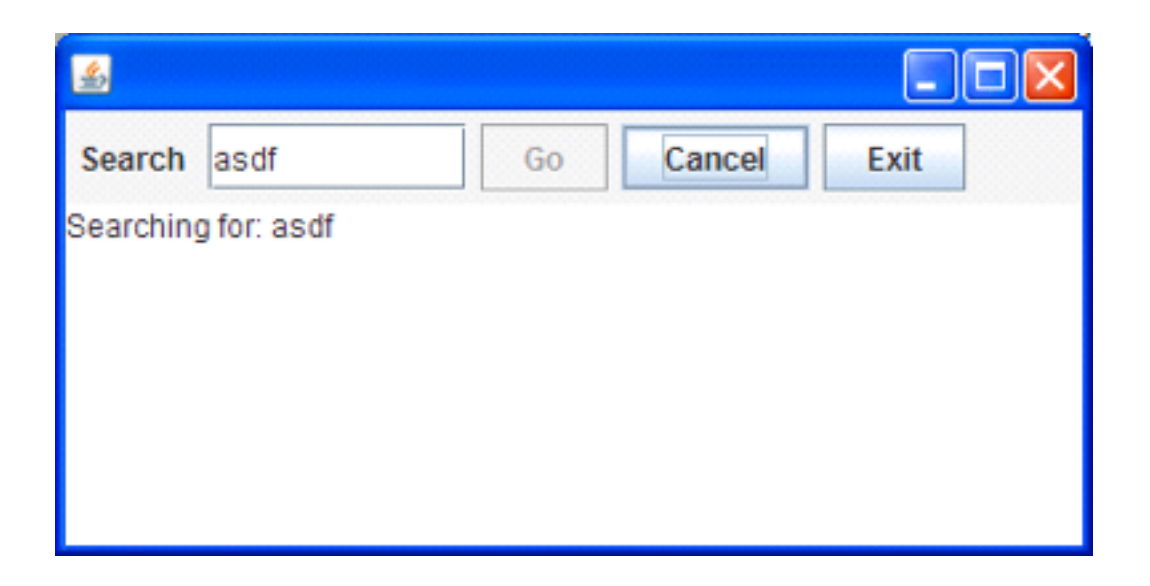

- Search: button or Enter key
- Cancel: button or Escape key
- Exit: button or x, ; "Are you sure?"...
- Search only allowed when input field **not** empty
- Progress indication

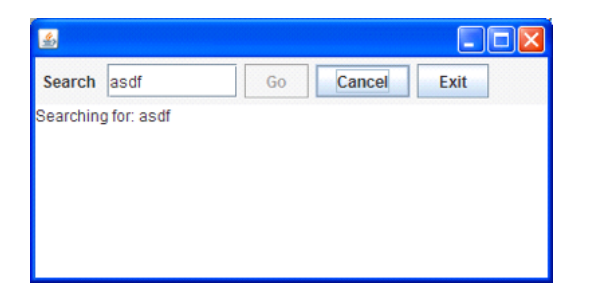

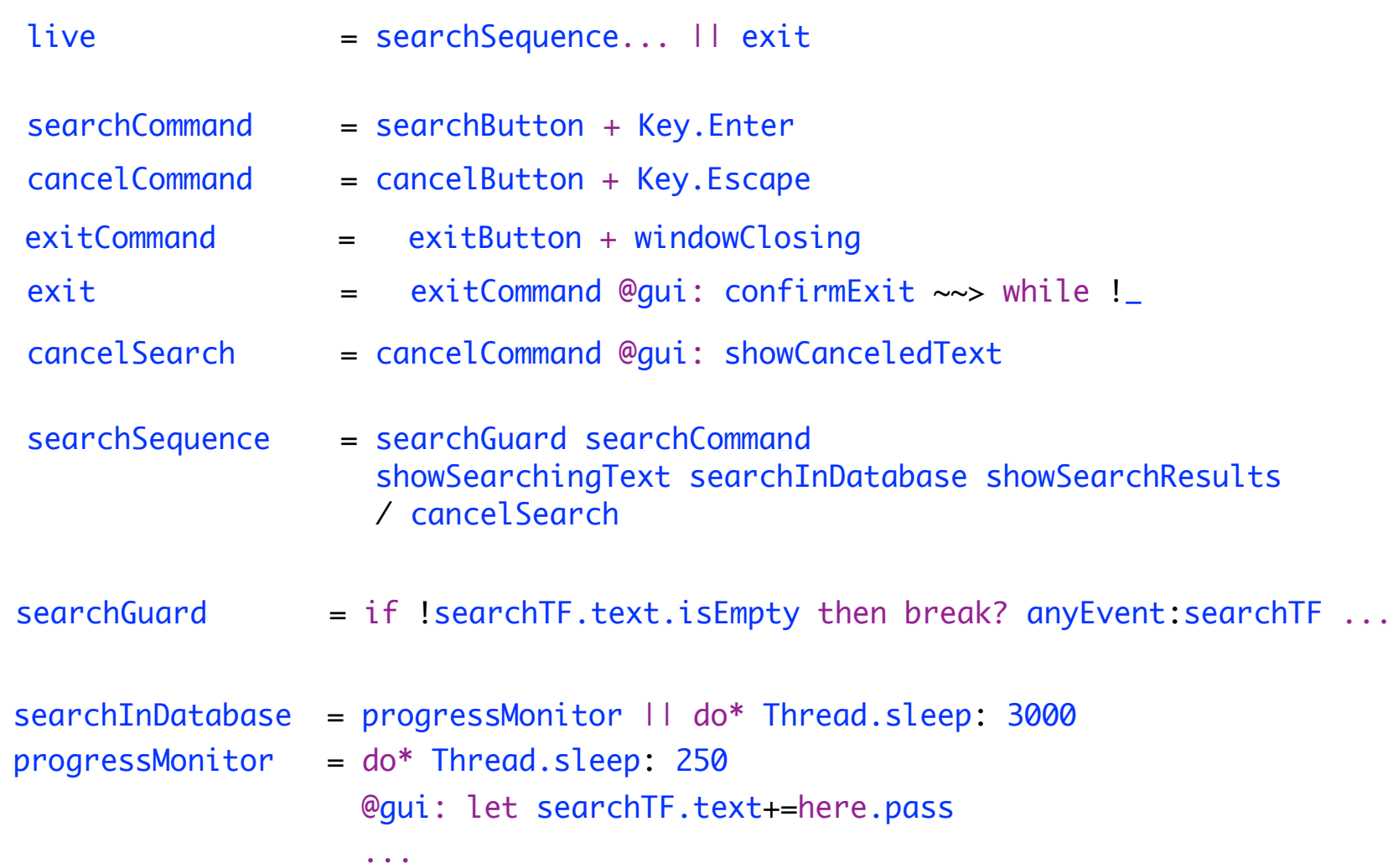

### **Example: Slick 3**

Reactive Streams for Asynchronous Database Access in Scala

http://www.infoq.com/news/2015/05/slick3

```
val q = for (c<-coffees) yield c.name
val a = q. result
val f: Future[Seq[String]] = db.run(a)
```
f.onSuccess { case s => println(s"Result: \$s") }

val q = for (c<-coffees) yield c.name

q ~~(s)~~> println: s"Result: \$s"

# **SubScript Actors: Ping Pong**

```
class Ping(pong: ActorRef) extends Actor {
   override def receive: PartialFunction[Any,Unit] = {case _ =>}
      pong ! "Hello"
        pong ! "Hello"
      pong ! "Terminate"
}
```

```
class Pong1 extends SubScriptActor {
  override def receive: PartialFunction[Any,Unit] = {
    case "Hello" => println("Hello")
    case "Terminate" => println("Done" ); context.stop(self)
  }
}
```

```
class Pong2 extends SubScriptActor { var ping: ActorRef
  script ..
    live = \piing ~~("Hello" )~~> \pi println: "Hello" ...
          / ping ~~("Terminate")~~> println: "Done"
}
```
# **SubScript Actors: DataStore - 1**

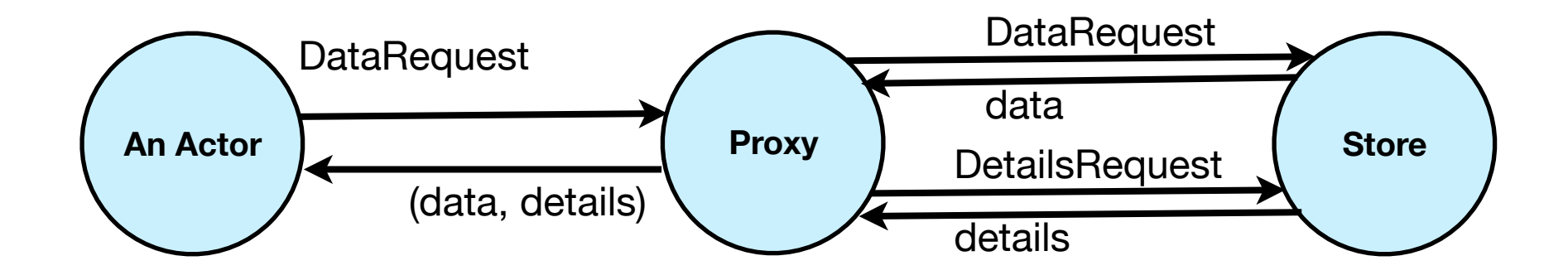

```
class DataStore extends Actor {
 def receive = \{ case DataRequest(name) => sender ! getData (name)
    case DetailsRequest(data) => sender ! getDetails(data)
  }
}
```
# **SubScript Actors: DataStore - 2**

```
class DataProxy(dataStore: ActorRef) extends Actor {
```

```
def waitingForRequest = \{ case req: DataRequest =>
       dataStore ! req
       context become waitingForData(sender)
  }
  def waitingForData(requester: ActorRef) = {
     case data: Data =>
       dataStore ! DetailsRequest(data)
       context become waitingForDetails(requester, data)
  }
  def waitingForDetails(requester: ActorRef, data: Data) = {
     case details: Details =>
       requester ! (data, details)
       context become waitingForRequest
  }
}
```
# **SubScript Actors: DataStore - 3**

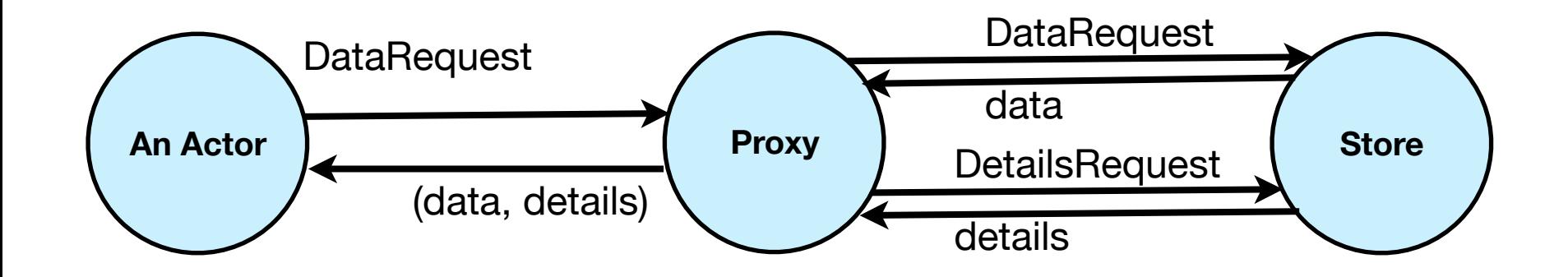

class DataProxy(dataStore: ActorRef) extends SubScriptActor {

}

script live = ?anActor:ActorRef ~~( req: DataRequest)~~> {dataStore ? req} ~~( data: Data )~~> {dataStore ? DetailsRequest:data} ~~(details: Details )~~> do anActor ! (data, details) ...

Bergstra & Klop, Amsterdam, 1982 - ...

#### ACP~ Boolean Algebra

- + choice
- sequence
- 0 deadlock
- 1 empty process

 atomic actions a,b,… parallelism communication disruption, interruption time, space, probabilities money

Less known than CSP, CCS

Specification & Verification

- Communication Protocols
- Production Plants
- Railways
- Coins and Coffee Machines
- Money and Economy

#### **Strengths**

- Familiar syntax
- Precise semantics
- Reasoning by term rewriting
- Events as actions

$$
x+y = y+x
$$
  
\n
$$
(x+y)+z = x+(y+z)
$$
  
\n
$$
x+x = x
$$
  
\n
$$
(x+y)\cdot z = x\cdot z+y\cdot z
$$
  
\n
$$
(x\cdot y)\cdot z = x\cdot (y\cdot z)
$$

$$
0 + x = x
$$
  

$$
0 \cdot x = 0
$$
  

$$
1 \cdot x = x
$$
  

$$
x \cdot 1 = x
$$

$$
(x+1)\cdot y = x\cdot y + 1\cdot y
$$

$$
= x\cdot y + y
$$

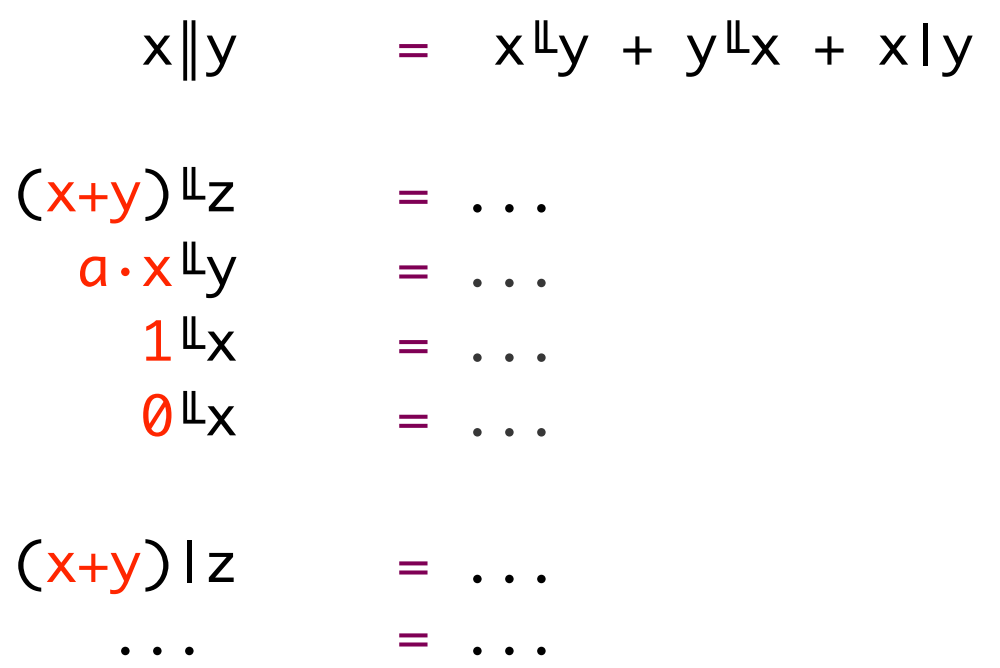

# **Implementation - 1**

 $\text{Main} = (\text{Hello} + 1) \cdot \text{World}$ 

```
import subscript.DSL._
def Main = _script('Main) {
             _seq(_alt(_normal{here=>Hello}, _empty),
                       _normal{here=>World} )
 }
def main(args: Array[String]): Unit = _execute(Main)
```
Virtual Machine: 2500 code lines

- static script trees
- dynamic Call Graph
- here there
- onActivate onSuccess

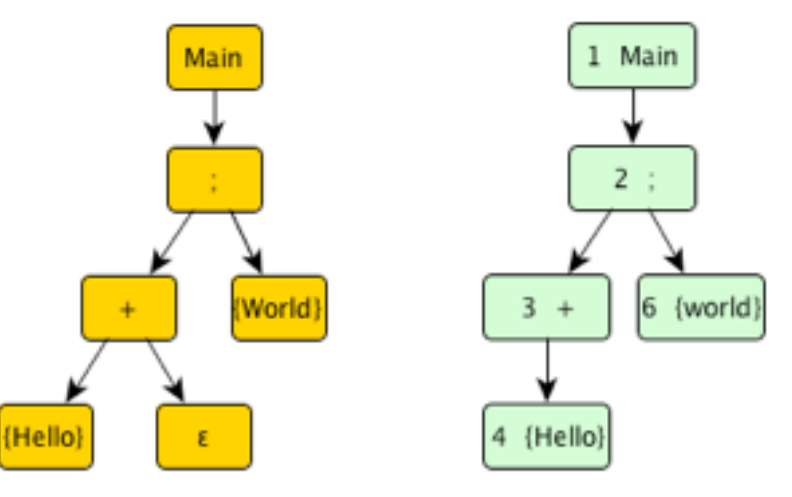

### **Debugger - 1**

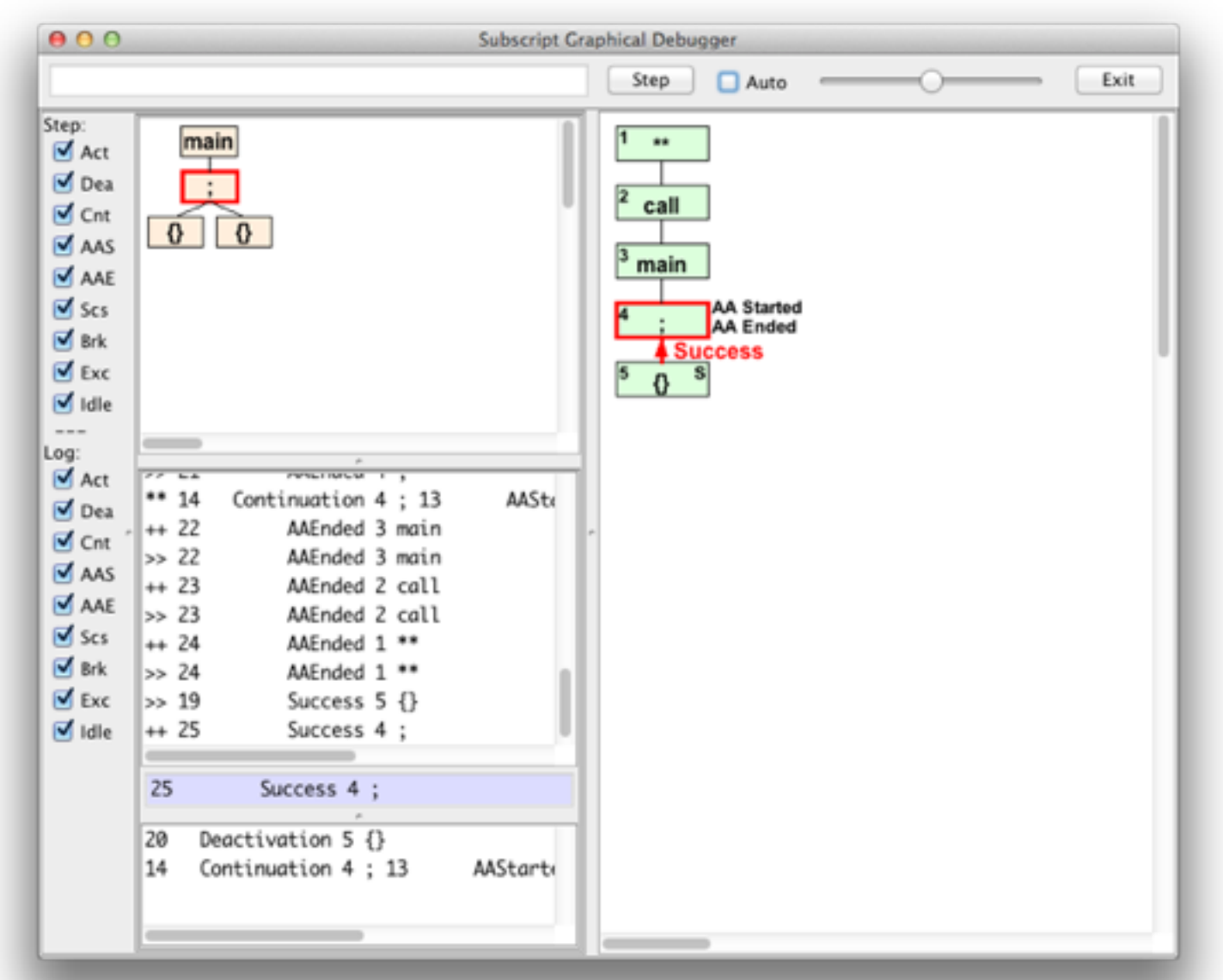

# **Hands On - 1**

<https://github.com/scala-subscript/examples>

git clone https://github.com/scala-subscript/examples.git cd examples

#### sbt

> project helloworld > set mainClass in Compile := Some("subscript.example.Hello") > ssDebug

Edit file: examples/helloworld-example/src/main/scala/subscript/example/Hello.scala

Hello Hello; World Hello+[+]; World

ACP: Main =  $(Hello + 1) \cdot World$ 

```
import subscript.DSL._
def Main = _script('Main) {
             _seq(_alt(_normal{here=>Hello}, _empty),
                       _normal{here=>World} )
 }
```
Improve with specific syntax; mainly **simple** Sugar

Goals:

- DRY, less Boilerplate code
- Few (Parentheses), {Braces}, [Brackets]
- Few vars
- Refinement support
- Base layer with symbols, not keywords
- Top layer with well readable words
- Clear boundaries Scala <==> SubScript  $\overline{\phantom{a}}_{23}$

ACP: Main =  $(Hello + 1) \cdot World$ 

```
import subscript.DSL._
def Main = _script('Main) {
             _seq(_alt(_normal{here=>Hello}, _empty),
                       _normal{here=>World} )
 }
```
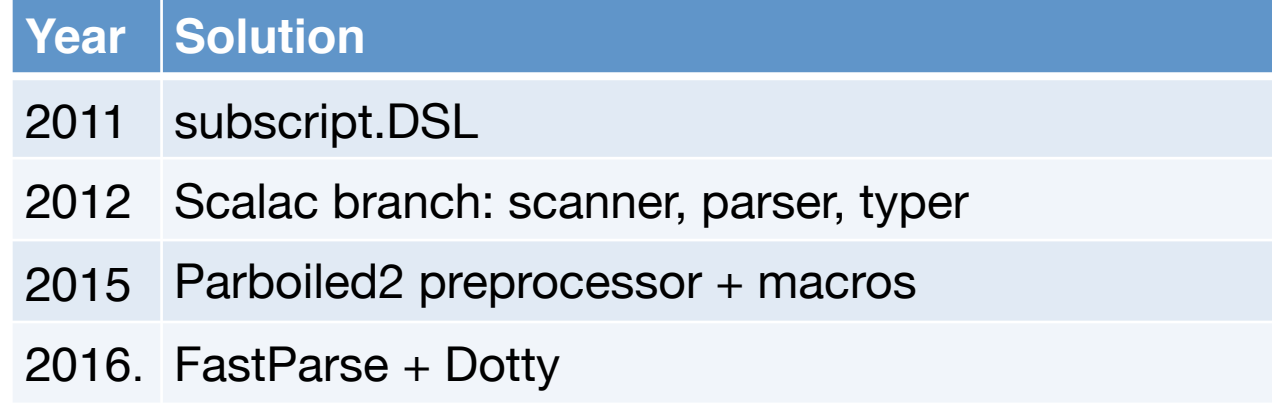

ACP: Main =  $(Hello + 1) \cdot World$ 

```
import subscript.DSL._
def Main = _script('Main) {
             _seq(_alt(_normal{here=>Hello}, _empty),
                       _normal{here=>World} )
 }
```
#### **Influences**

- Scala
- ACP
- YACC
- Prolog, Linda
- Basic
- Smalltalk
- Unix sh
- FastParse

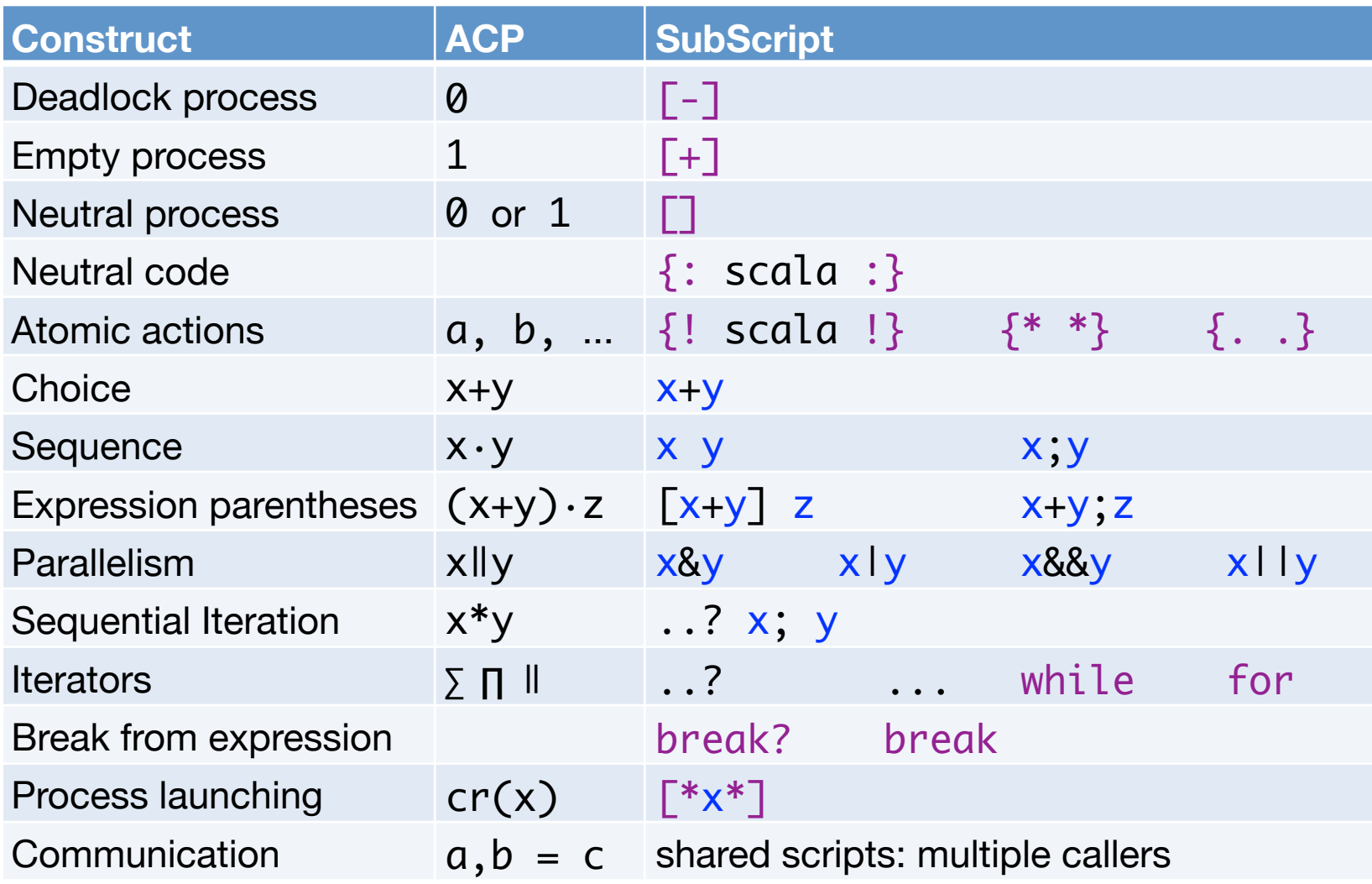

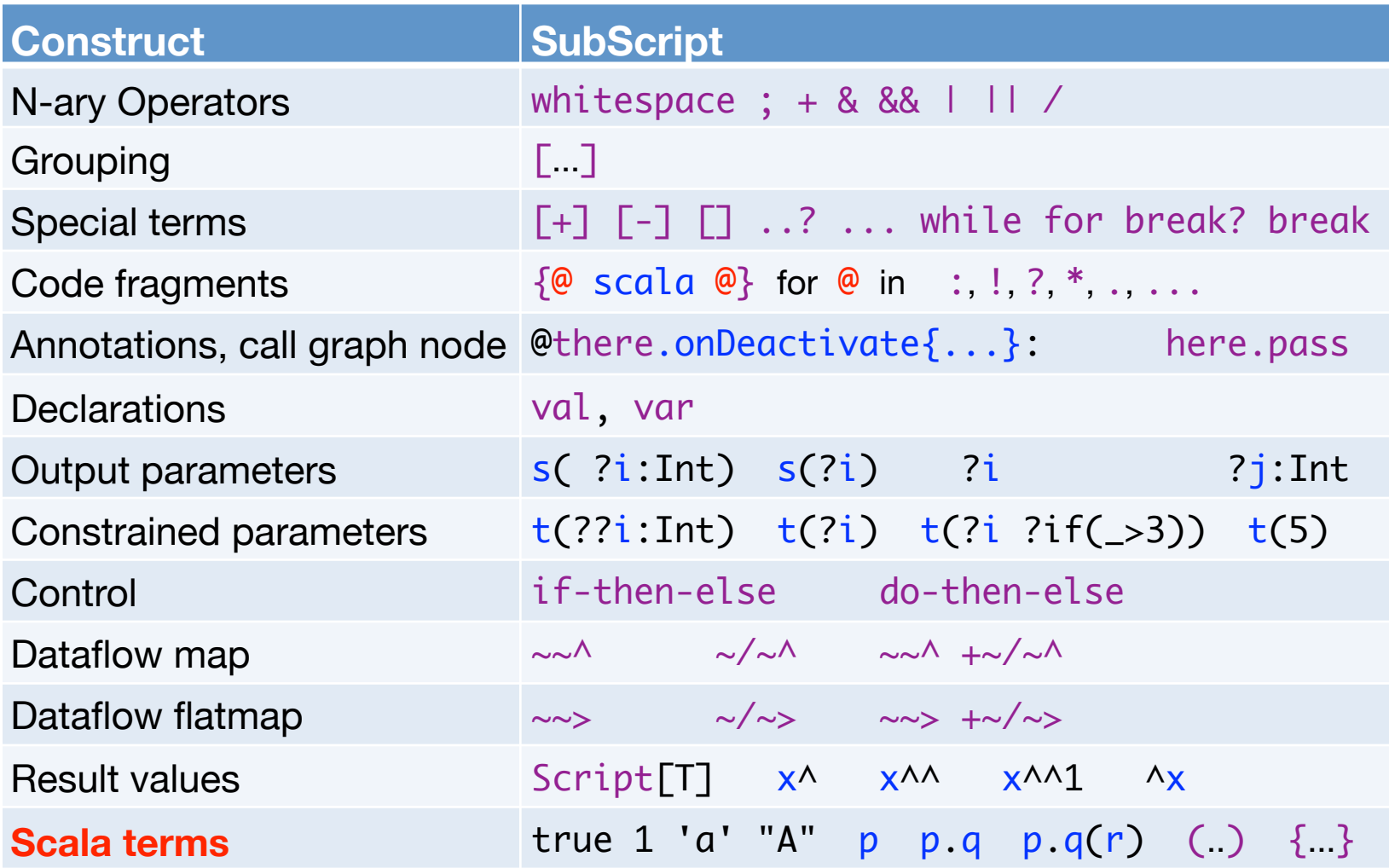

```
resolve(termType) =
```

```
 termType match {
   case t: Unit => neutralCodeFragment
    case t: Script[_] => scriptCall
    case other => findImplicitConversionsFor(other) match {
                         case List(c) if c isInstanceOf[Unit]
                                       || c.isInstanceOf[Script[_]]
                                 => resolve(c.type)
                         case \_ \Rightarrow error }
  }
```

```
resolve(termType) =
```
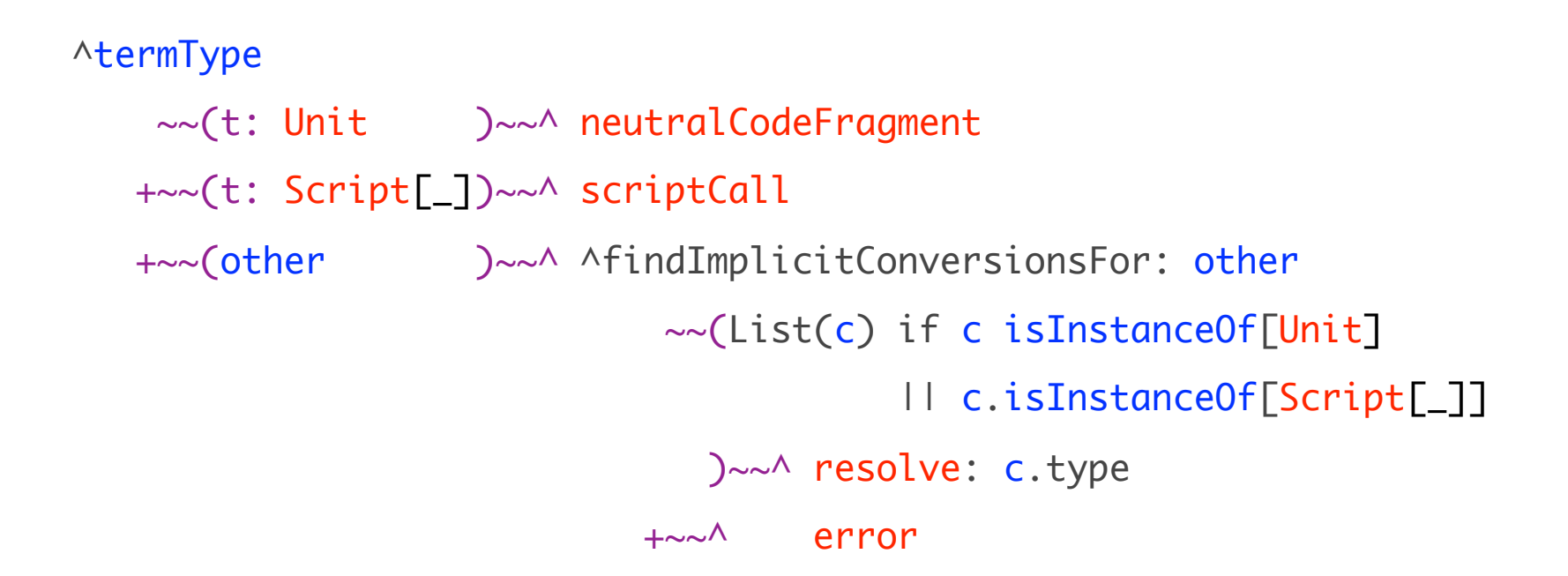

# $(\lceil x \rceil) = ?$ ??

ACP: Main =  $(Hello + 1) \cdot World$ 

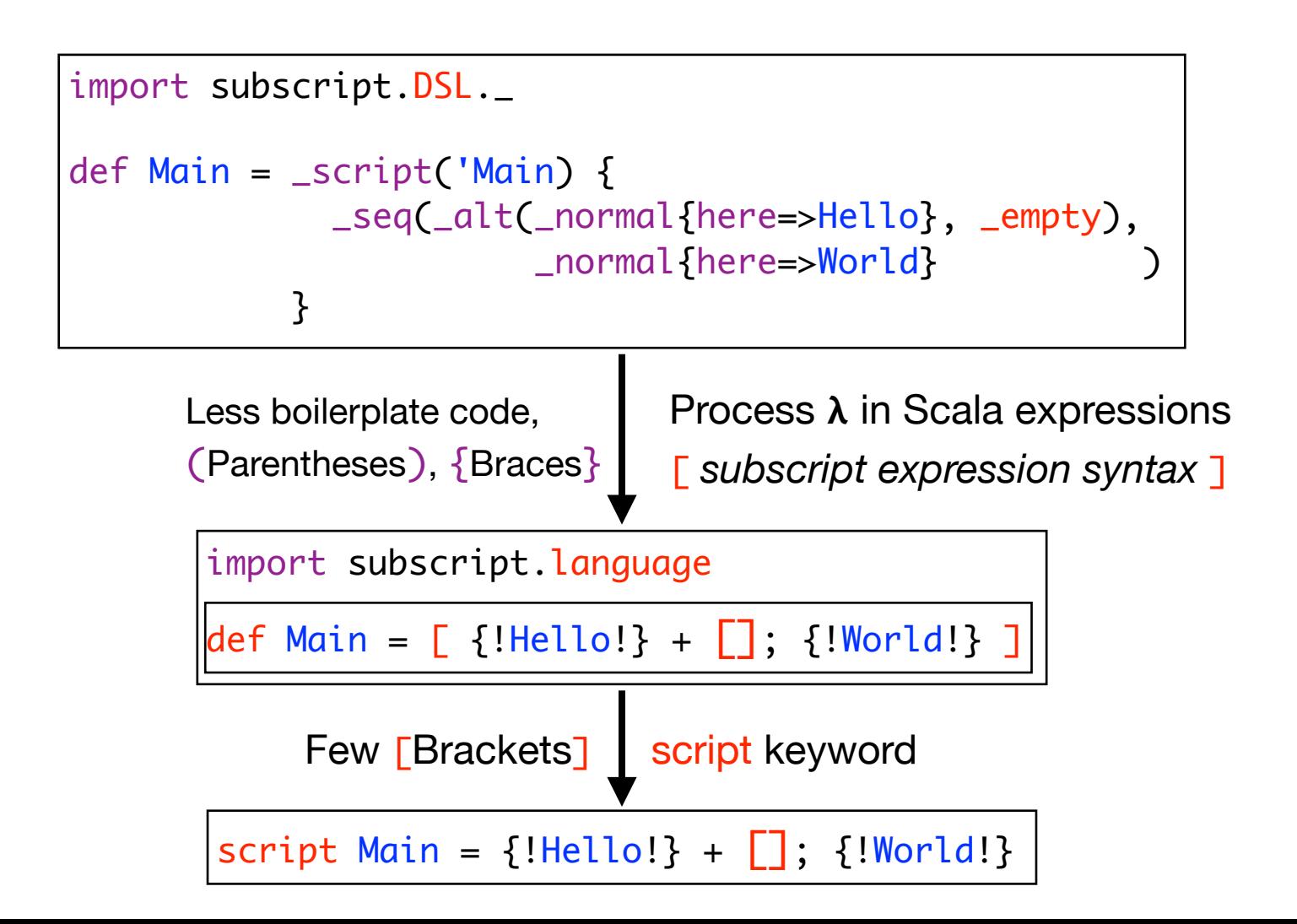

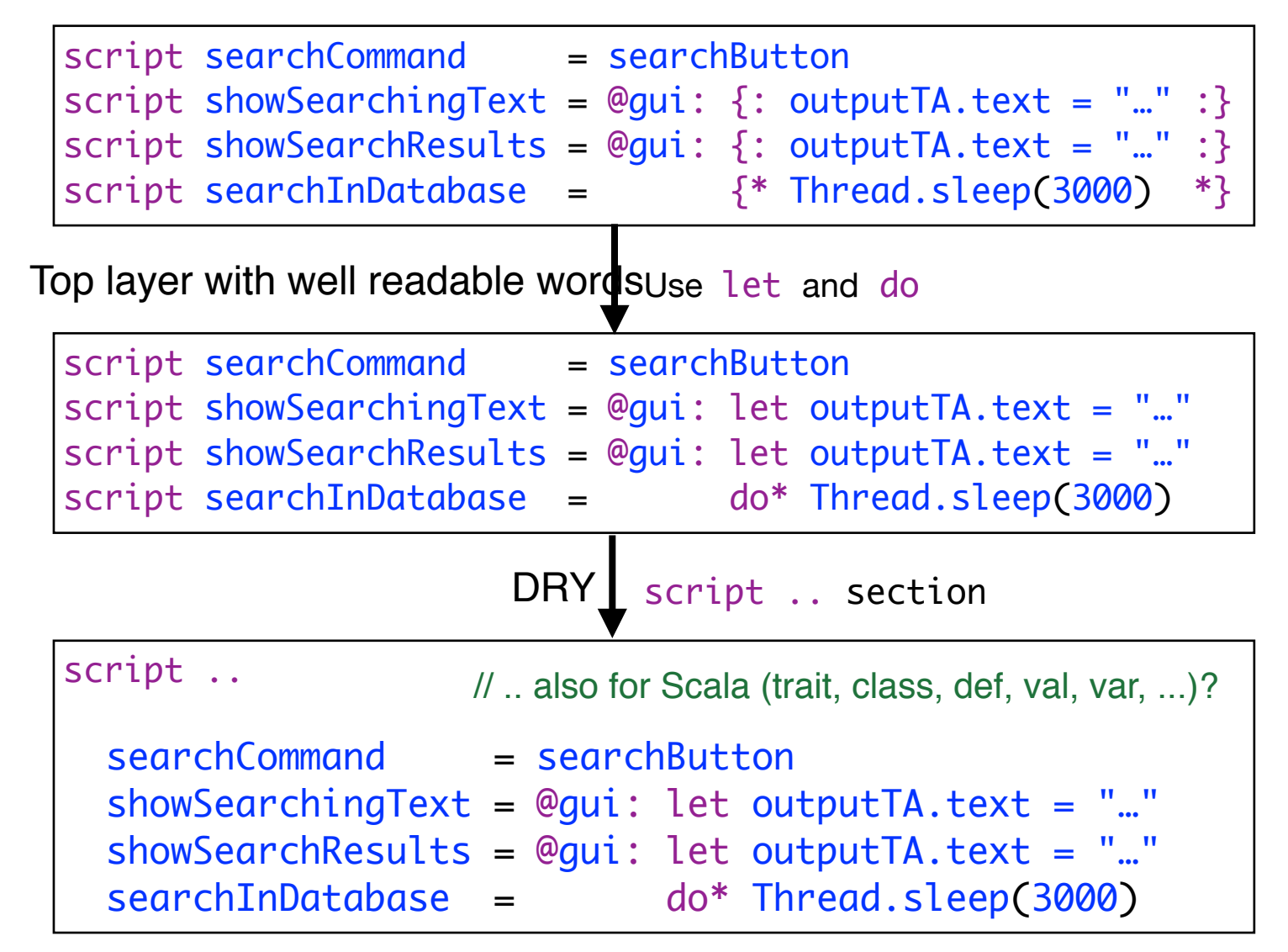

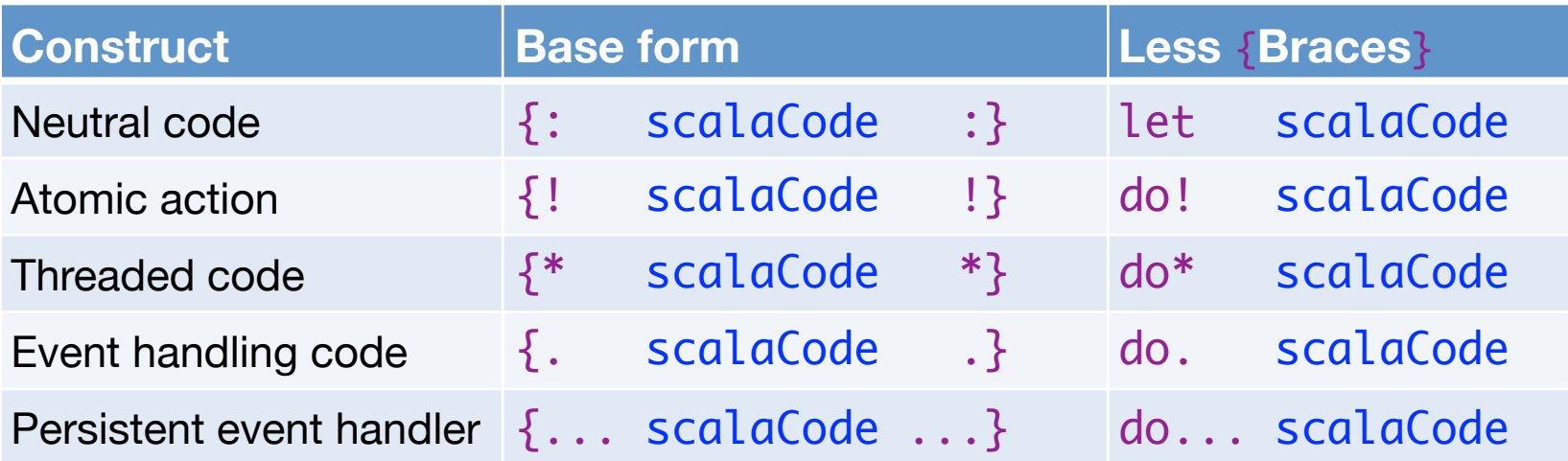

# **Hands On - 2**

<https://github.com/scala-subscript/koans>

Download; unzip to koans/ cd koans

sbt > koans

Edit; retry; ...

# **[github.com/scala-subscript/koans](http://github.com/scala-subscript/koans)**

package subscript.koans

```
import subscript.language
import subscript.Predef._
import subscript.koans.util.KoanSuite
class AboutSubScript extends KoanSuite {
   koan(1)(
     """
      Imports, scripts and atomic actions:
|| || || || ||
      To use SubScript in a file, it should have these two import statements:
|| || || || ||
     | `import subscript.language`
      \mathbf{r} """
   ) {
     var flag = false
    script foo = \{! \text{ flag} = \text{true} \}test(1) { runScript(foo); flag shouldBe \_\ }
```
ACP: a\*b

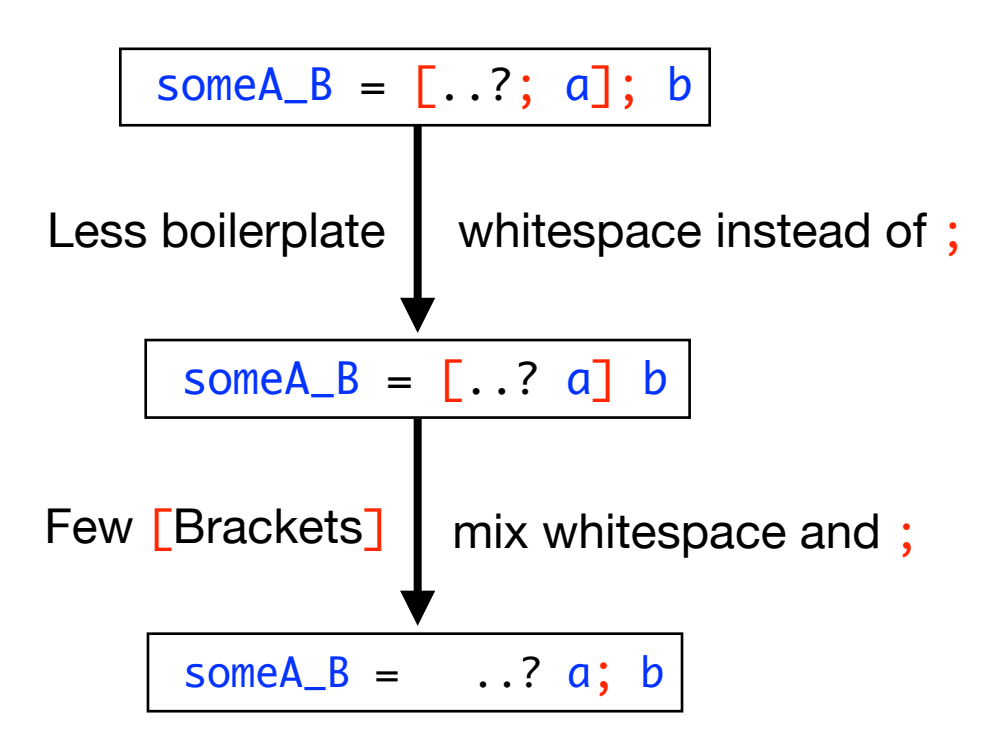

searchCommand = clicked(searchButton) + pressed(Key.Escape) cancelCommand = clicked(cancelButton) + pressed(Key.Escape) exitCommand = clicked( exitButton) + windowClosing

> DRY searchCommand = searchButton + Key.Escape cancelCommand = cancelButton + Key.Escape exitCommand = exitButton + windowClosing Implicit Conversions

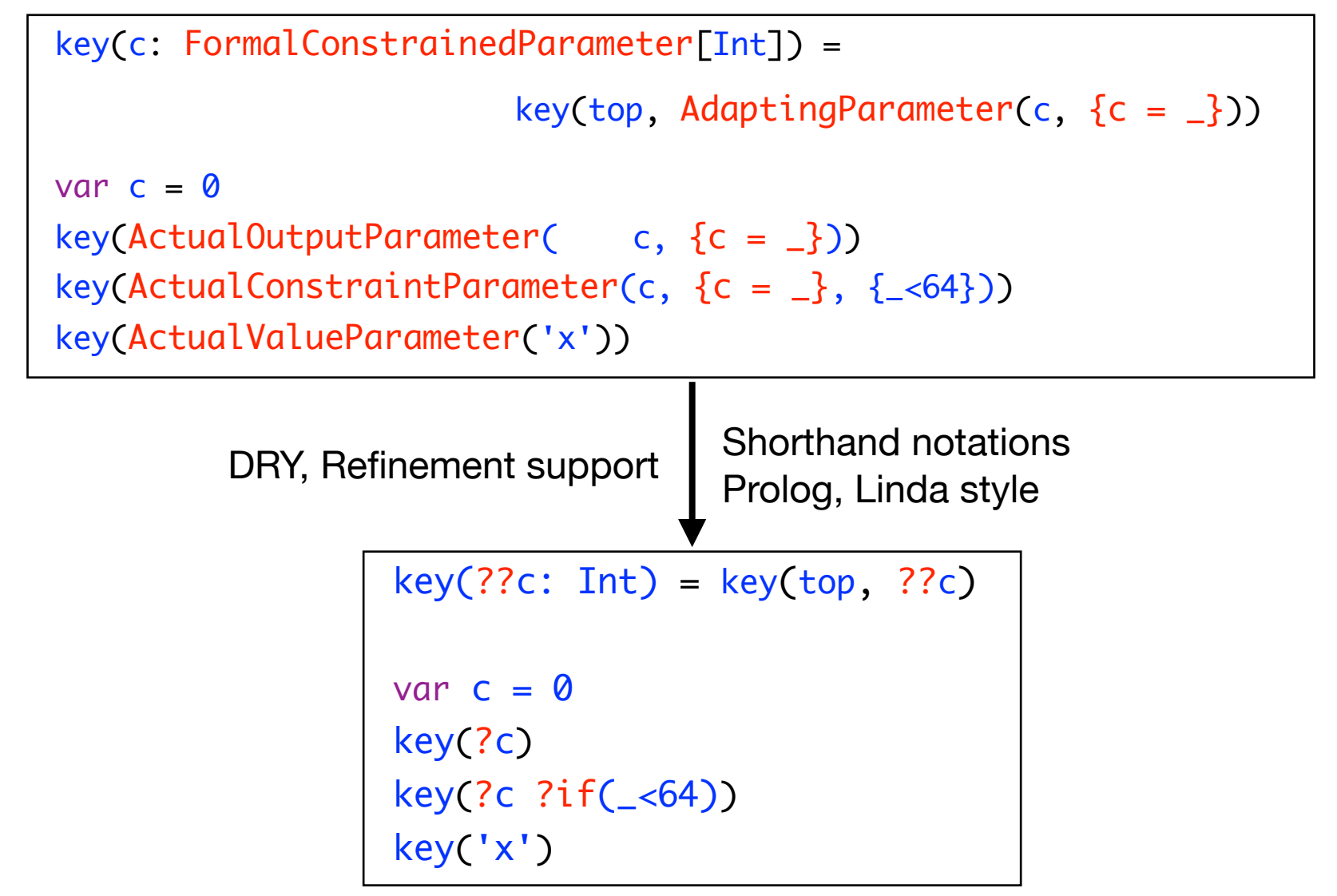

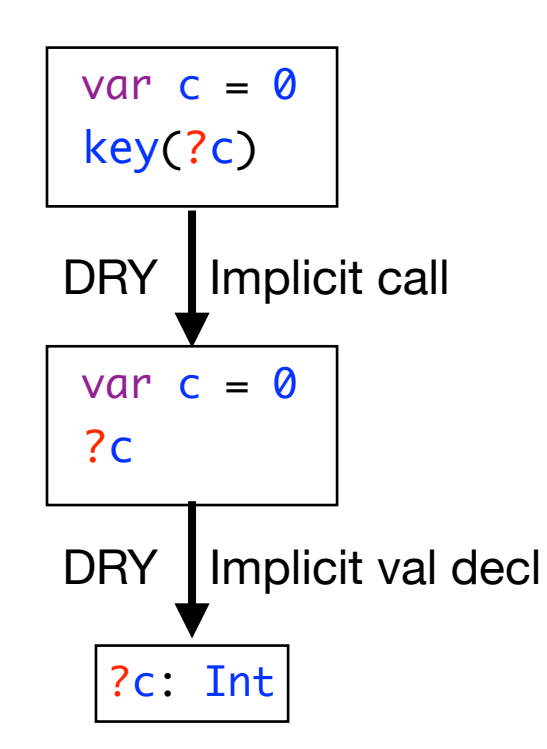

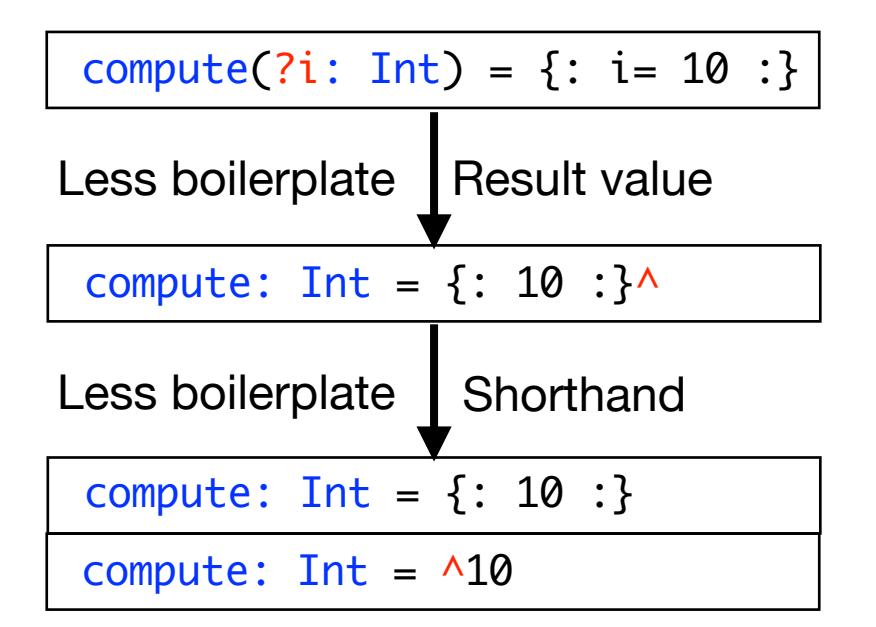

compute^ println:"Ok"

 $natural$ SUpTo(n: Int) = times:n  $A$ pass<sup>A</sup>

 $natural$ UpTo(n: Int) = times:n  $^\text{up}$ ass^^

$$
\boxed{(\llbracket x \rrbracket) = x} \quad \text{in a } \lambda
$$

$$
\boxed{[x]^\wedge = \text{def} = (\boxed{x]})^\wedge}
$$

naturalsWithSquaresUpTo(n: Int) = times:n  $\lceil \wedge \text{pass} \rceil$   $\wedge \wedge 1$ ^(pass\*pass)^^2 ]^^

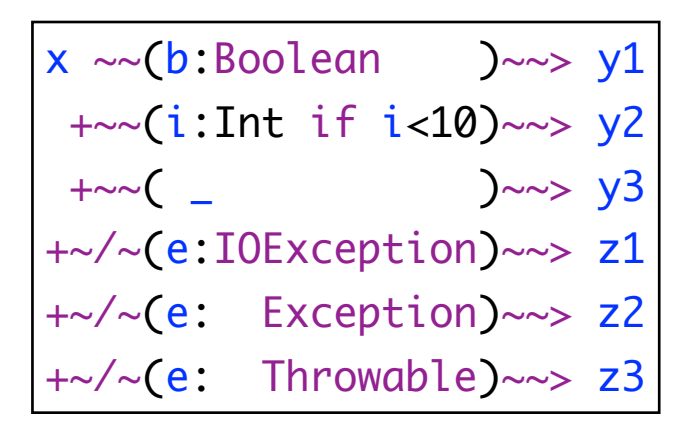

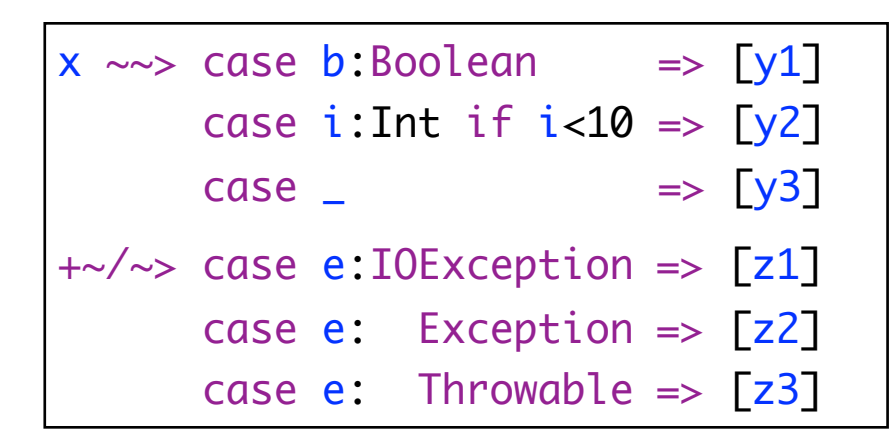

match+catch flatmap map: x ~~^ toString def x ~~> y +~/~> z = { var x\_node: N\_call[Any] = null [ do @{x\_node = there.asInstanceOf[N\_call[Any]]}: x then y:x\_node.\$success ^ else z:x\_node.\$failure ^ ] }

everyIntervalLaunch(d: Duration, p: Script[\_]) = wait:d  $[*p*]$  ...

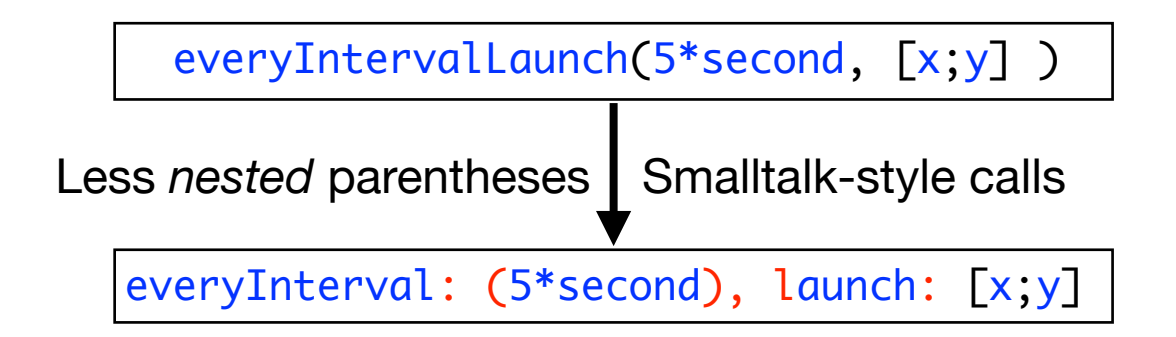

# **[github.com/scala-subscript/examples](http://github.com/scala-subscript/examples)**

- helloworld
- lookupframe
- life
- filedownloader
- pingpong
- storage
- subscript-twitter-search
- taskprocessor

### **[github.com/scala-subscript/eye-test](http://github.com/scala-subscript/eye-test)**

```
script..
    live = mainTestProcess^ / cancelBtn
    mainTestProcess = eyeTest("Right")^^1
                       eyeTest("Left" )^^2
```
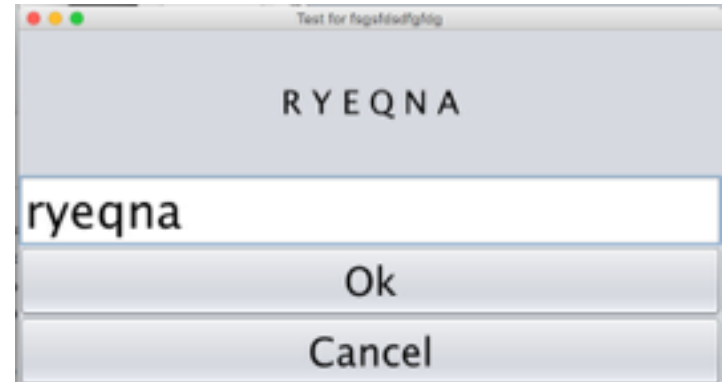

```
 eyeTest(eyeName: String) 
= let testArea.font = new Font("Ariel", java.awt.Font.PLAIN, 20)
 let testArea.text = s"<html>Look with your $eyeName eye.</html>"
  let answerField.enabled = false
  sleep: 250 
  Key.Enter + okBtn
 doTest( if(eyeName=="Right") previousScoreRight else previousScoreLeft )^{\wedge}
```
# **Hands On - 3**

cd examples sbt <https://github.com/scala-subscript/examples>

> projects

> project lookupframe

> run

Multiple main classes detected, select one to run:

 [1] subscript.example.LookupFrame [2] subscript.example.LookupFrame2 [3] subscript.example.LookupFrame2TBD

Enter number: 3

Edit file according to guidelines:

lookup-example/src/main/scala/subscript/example/LookupFrame2TBD.scala storage/src/main/scala/subscript/example/StorageTBD.scala subscript-twitter-search/src/main/scala/subscript/twitter/app/controller/ SubScriptControllerTBD\_Futures.scala

# **Open Source Project**

- [subscript-lang.org](http://code.google.com/p/subscript/) [github.com/scala-subscript](http://github.com/scala-subscript)
- 10^4...10^5 actions per second
- Simple implementation: 6000 lines, 50%
	- Scalac branch ~~> Parboiled + Macro's

– VM

- scripts for actors, swing
- Jetbrains IntelliJ Plugin
- ScalaParse + Dotty

# **FastParse & ScalaParse**

- <http://www.lihaoyi.com/fastparse/>
- Better error messages than Parboiled2
- Inspiration for SubScript:
	- $\cdot$  ^ normal result value
	- $\cdot$   $\wedge$   $\wedge$  result values into List
	- $\wedge$   $\wedge$  1,  $\wedge$   $\wedge$  2 result values into tuple

```
 script..
     s = var i = 0var j=10while(i<3) [\text{N}_1^{\text{N}} \text{N}_2] [\text{N}_2^{\text{N}} \text{N}_1^{\text{N}} \text{N}_2]
```
test(1) {runScript(s).\$ shouldBe Success(List((0,10),(1,9),(2,8)))}

# **Conclusion**

- Programming great again with Algebra
- Still much to do:
	- ScalaParse & Dotty
	- JS, NodeJS
	- ACP style communication
	- $\bullet$  ...
- and to discover:
	- programming patterns
	- arXiv paper ["Some New Directions in ACP Research](http://arxiv.org/abs/1504.03719)"
- To join the project: [andre.vandelft@gmail.com](mailto:andre.vandelft@gmail.com)
- Sponsors also welcome